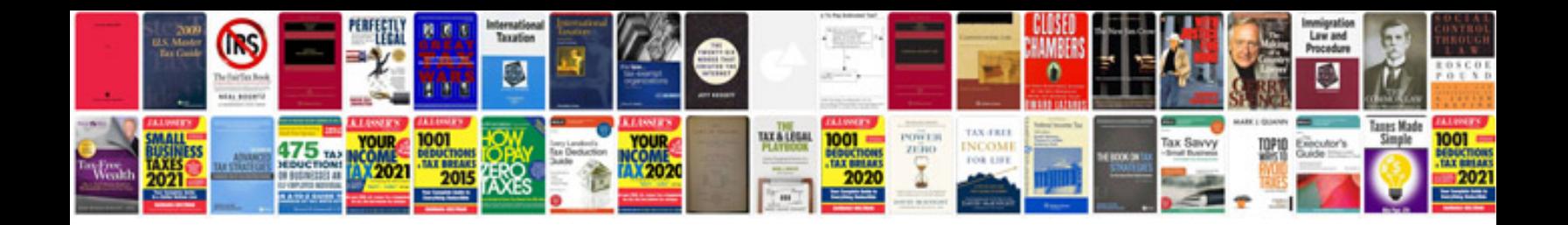

**Tri fold template for google docs**

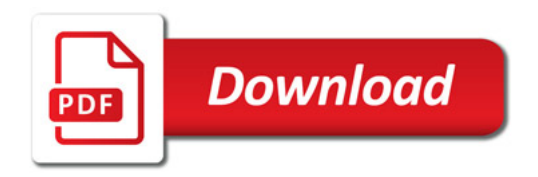

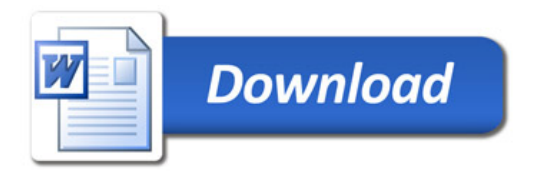